Торговые поручения клиента: виды, характеристика, особенности Торговые поручения формируются в виде заявок в системе. Выделяют несколько типов (назначений) заявок:

- Рыночная купить/продать по наилучшей доступной цене
- Лимитированная купить/продать по фиксированной цене
- Условные (стоп-) заявки купить/продать по фиксированной цене, при условии, что цена на рынке перед этим достигла определенного значения

## Пример подачи рыночной заявки

Формируя эту заявку, клиент может купить или продать акции по цене, которая сложилась на рынке в данный момент времени. Заявка исполняется по ценам и объему встречного предложения или спроса.

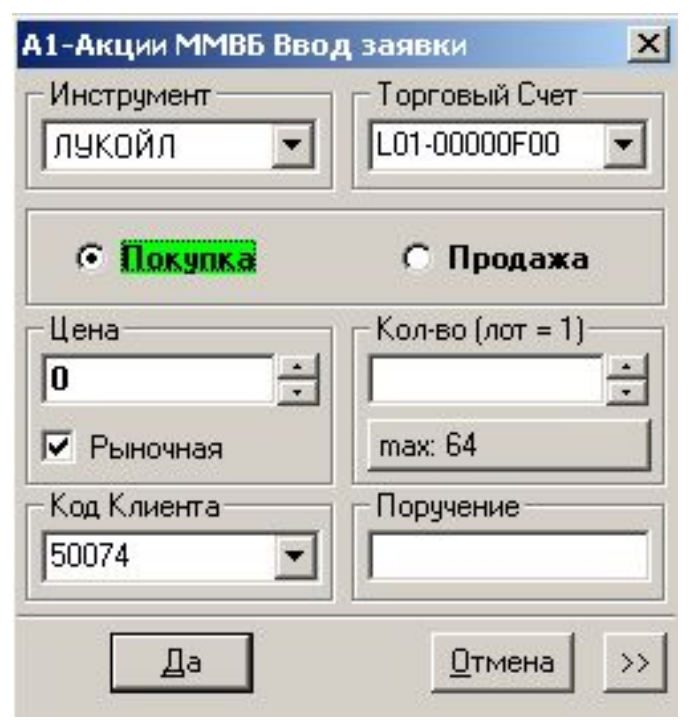

### Пример подачи лимитированной заявки

Лимитированная заявка является поручением брокеру купить акцию не дороже указанной вами определенной цены, называемой ценой «лимит» или, в случае продажи, продать акции не ниже указанной в заявке цене. Цена при этом вводится в соответствующее поле. Если цена акции достигает указанной вами цены в поручении, заявка

исполняется.

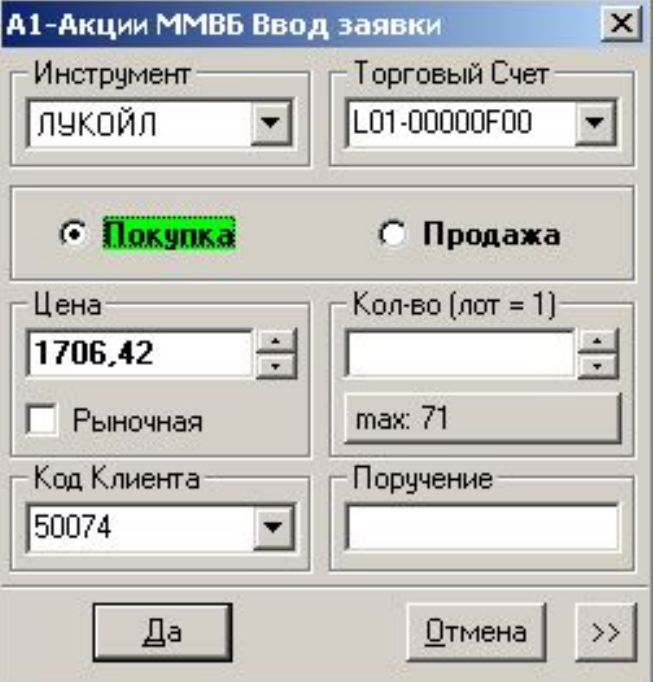

## **Рассмотрим окно ввода заявки**

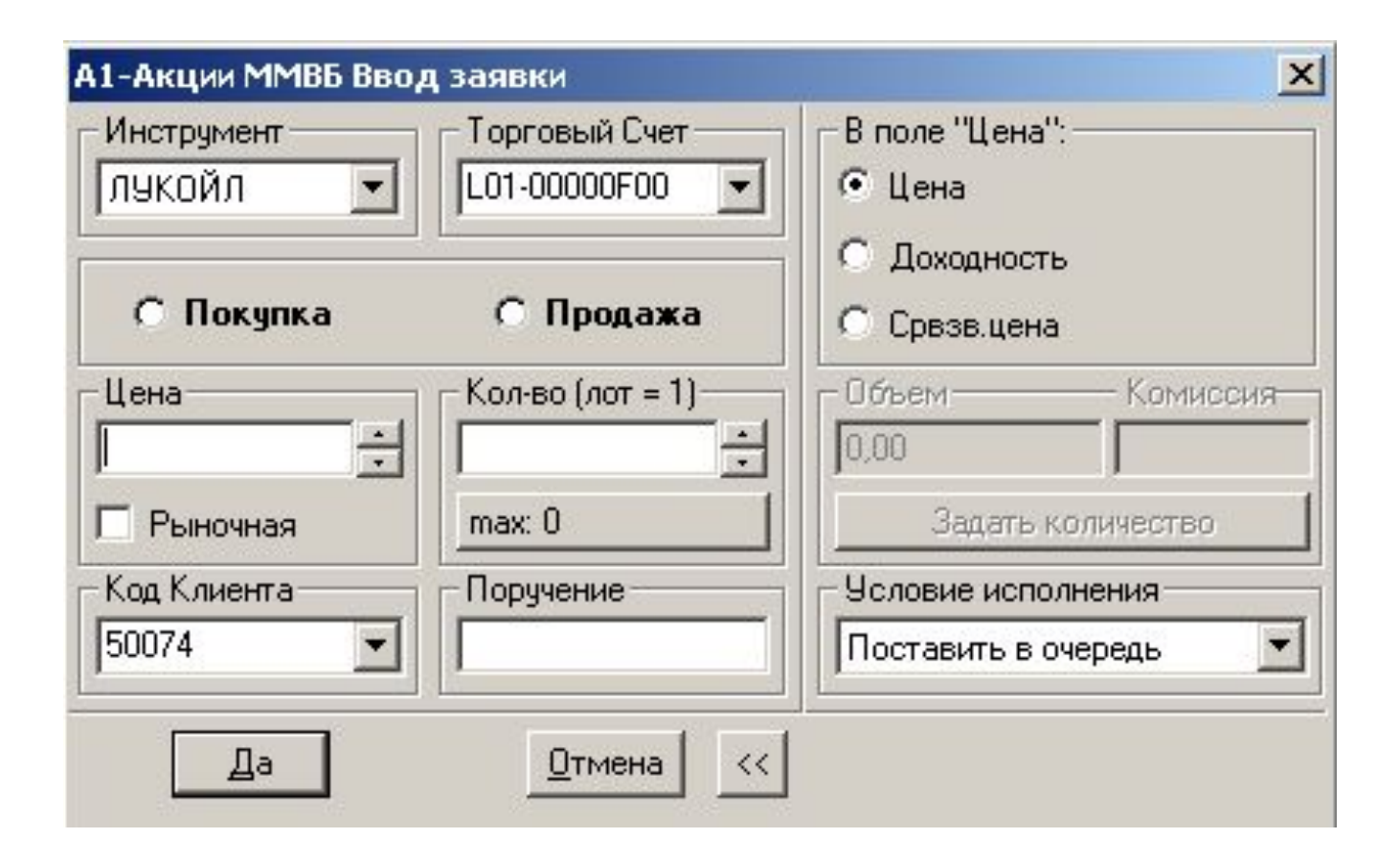

- 1. «Инструмент» выбор инструмента из списка ценных бумаг данного класса. Чтобы найти инструмент в списке, наберите с клавиатуры первые буквы его наименования.
- 2. «Торговый счет» код торгового счета, в отношении которого делается поручение. Если за пользователем закреплен один счет, то поле заполнится автоматически. Если доступны несколько счетов, потребуется выбрать нужный счет из списка или воспользоваться настройкой «Указывать счет депо по коду клиента».
- 3. Направление операции: «Покупка» или «Продажа»
- 4. «Цена» цена заявки, за одну единицу инструмента.
- 5. «Рыночная» признак заявки без указания цены исполнения. Такая заявка исполняется на бирже сразу, по лучшим ценам имеющихся встречных заявок.
- 6. «Количество» количество бумаг, выраженное в лотах. Количество бумаг в одном лоте указано в скобках.
- 7. «max» максимально возможное количество лотов в заявке, рассчитанное из величины доступных средств клиента с учетом всех комиссий. Нажатием на кнопку указанное максимально значение вводится в поле «Количество». Поле отображается при включенном в настройках флажке «Рассчитывать доступное количество».
- 8. «Код клиента» идентификатор в системе Quik.
- 9. «Поручение» текстовый комментарий в заявке.

#### **Дополнительные параметры:**

1. В поле «Цена»:

«Цена» - исполнение заявки при наличии в системе встречных заявок с аналогичной ценой исполнения.

«Доходность» - исполнение при наличии встречных заявок с аналогичной доходностью, рассчитанной по цене заявки (для облигации).

«Срвзв. Цена» - в качестве цены принимается средневзвешенная цена за текущую торговую сессию.

Как правило, почти всегда используется вариант «Цена», установленный в форме по умолчанию. Если для данного класса или типа заявки выбор невозможен, варианты становятся неактивными (серыми).

- 2. «Объем» оценка заявки в денежном выражении. Позволяет рассчитать «Количество» ЦБ в заявке по известной сумме денег. Для этого нужно ввести в поле «Объем» сумму ДС и нажать кнопку «задать количество». При этом в поле «Количество» будет введено число, полученное в результате пересчета и округленное вниз до ближайшего целого, а в поле «Объем» - денежная оценка заявки при данном «Количестве».
- 3. «Комиссия» сумма брокерской комиссии с объема заявки. Рассчитывается автоматически в соответствии с установленным алгоритмом.
- 4. «Условие исполнения» определяет порядок обработки остатка заявки при ее частичном исполнении:

 «немедленно или отклонить» - заявка исполняется только полностью, т.е. При наличии в торговой системе встречных заявок по цене, не хуже указанной и с количеством бумаг, превышающим объем заявки; «Поставить в очередь» - неисполненный остаток ставиться в очередь с ценой, указанной в заявке. Если заявка рыночная, и встречные заявки отсутствуют, то неисполненный остаток снимается с торгов; «Снять остаток» - неисполненный остаток снимается с торгов

## Условные (стоп-) заявки

Назначение: Формирование и передача на исполнение новой заявки с дополнительными условиями, контроль которых осуществляет сервер системы Quik.

Условная (стоп-) заявка – заранее подготовленная лимитированная заявка, передаваемая в торговую систему биржи при наступления условия (стоп-цены). Стоп-заявка используется для ограничения величины убытков при изменении цен сделок в сторону, противоположную ожидаемой.

Стоп-цена – условие исполнения заявки в виде граничного значения цены последней сделки по инструменту

## Типы условных заявок в системе Quik

**1. «Стоп-лимит»** - стоп-заявка, порождающая при исполнении лимитированную заявку. НАЗНАЧЕНИЕ: Ограничение величины убытков при изменении цен сделок в сторону, противоположную ожидаемой.

#### Пример выставления заявки **«стоп-лимит»**

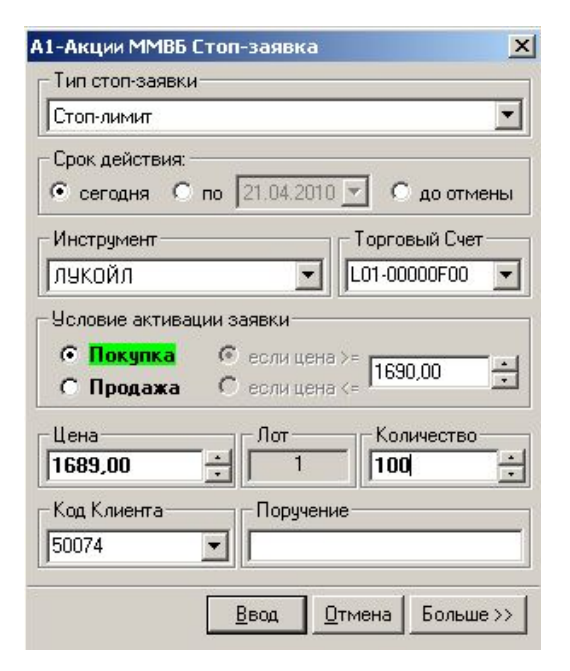

Сейчас акции Лукойла торгуются по цене 1695,30.

Если Цена акции упадет до 1690,00 рублей, то в систему будет выставлена лимитированная заявка на покупку акций по цене 1689,00 рублей

2. **«Стоп-цена по другой бумаге»** - заявка типа «Стоп-лимит», условие стоп -цены которой проверяется по одному инструменту, а в исполняемой лимитированной заявке указывается другой инструмент.

НАЗНАЧЕНИЕ: Используется в специфических торговых стратегиях, например, когда условием стоп-заявки по срочному контракту является цена базового актива.

#### Пример выставления заявки **«стоп-цена по другой бумаге»**

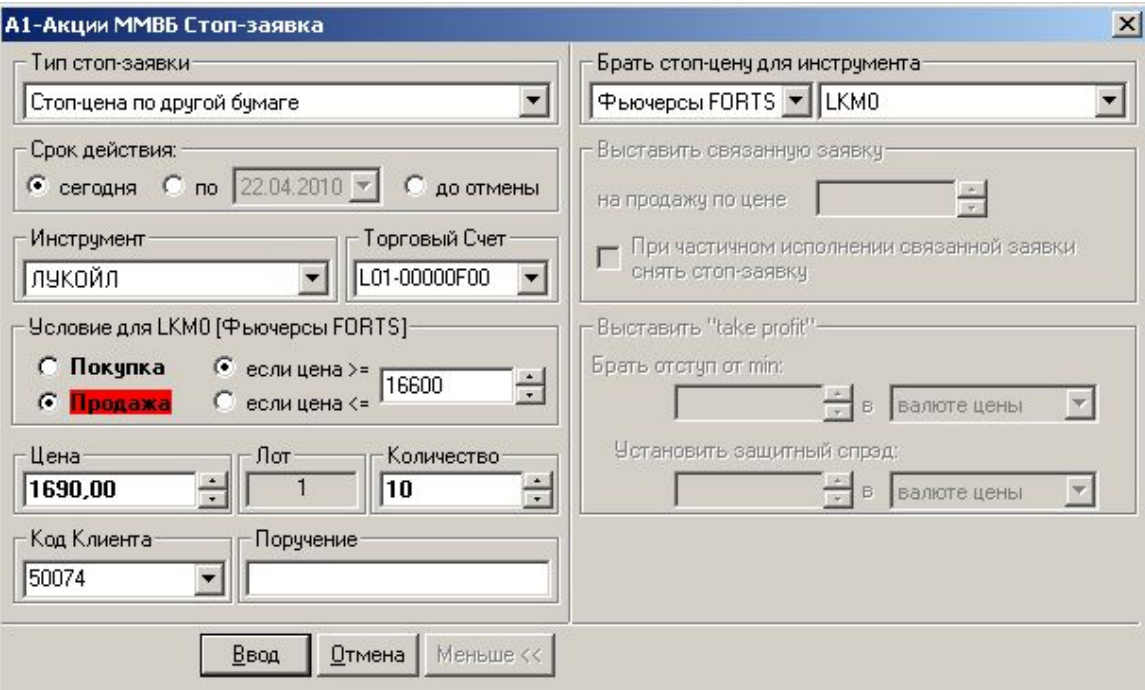

Например, клиент считает, что есть Бумага движение которой чуть опережает движение рынка, т.е. Ее начинают продавать раньше, чем другие.

Отсюда он выставляет условную Заявку, закрыть свою позицию, если индикативная бумага пробьет определенный диапазон

Когда цена фьючерсного контракта на акции Лукойл достигнет цены-условия, т.е. 16600, продать акции Лукойл по 1690,00

3. **«Со связанной заявкой»** - это 2 заявки по одному и тому же инструменту, одинаковые по направленности и объему. Первая заявка типа «Стоп-лимит», вторая – лимитированная заявка. При исполнении одной из заявок вторая снимается. Этот тип поручений также называют «O.C.O» (one cancel other, «одна заявка отменяет другую»).

НАЗНАЧЕНИЕ: Данный тип заявки предназначен для закрытия позиции. Стопзаявка используется для фиксации убытков, а лимитированная заявка – для фиксации прибыли. Преимуществом связанной заявки является то, что для исполнения лимитированной и стоп-заявки лимиты блокируются однократно, и при закрытии позиции в одну сторону связанная с ней заявка автоматически снимается Примечание:

- При исполнении стоп-заявки, связанная лимитированная заявка снимается полностью.
- Данный тип заявки действителен только до конца текущей торговой сессии.
	- При частичном исполнении связанной заявки стоп-заявка может либо сниматься полностью, либо уменьшаться на величину исполненной части связанной заявки, в зависимости от выбранных условий в заявке.

#### Пример выставления заявки **«со связанной заявкой»**

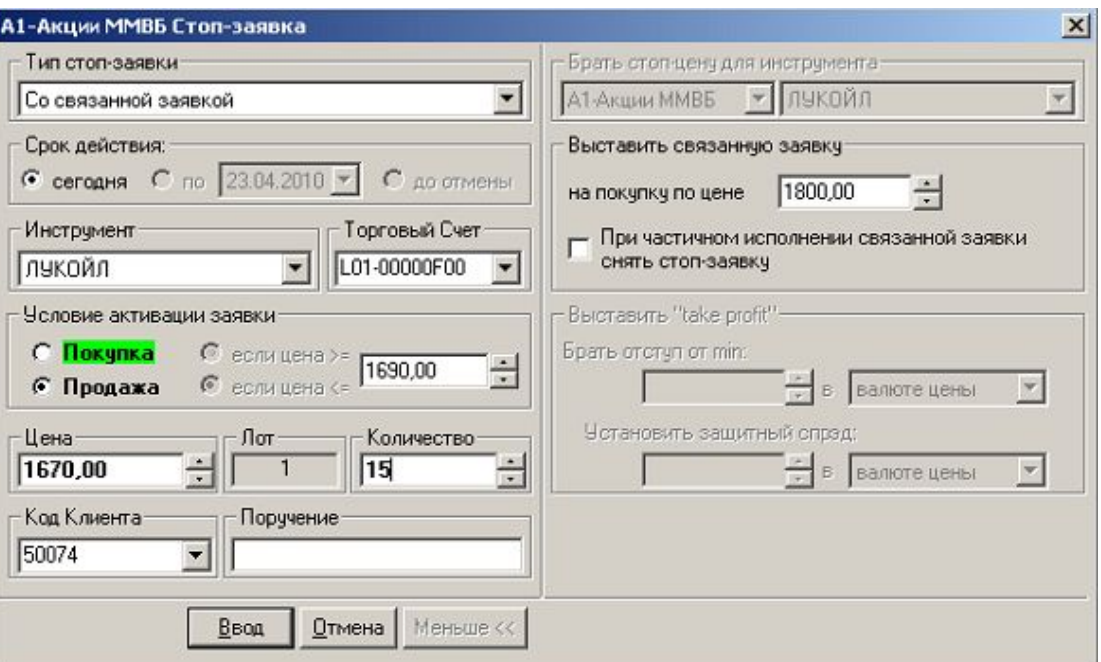

Если фиксация прибыли пройдет частично, а потом цена упадет до стоп-цены, то стоп-заявка исполнит весь первоначальный объем, тем самым откроется шортовая(или лонг) позиция. Чтобы этого не произошло на явно боковом движении рынка под ценой прибыли (справа) есть окно «При частичном исполнении…», в котором нужно поставить галочку. В данном случае, необходимо продать 15 акций Лукойла, либо по цене 1800 рублей, либо при условии, что цена станет «ниже или равно» 1690 рублей, продать «не хуже» 1670 рублей

Стоп со связанной «страхует» позицию с двух сторон. Эта стоп-заявка нужна когда нет возможности следить за рынком, а позиция открыта. При полном исполнении фиксации прибыли (справа), стоп-лимит (слева) система снимает сама. При исполнении условия стоп-цены заявка на продажу с прибылью снимается автоматически.

4. «Тейк-профит» - это заявка с условием вида «исполнить при ухудшении цены на заданную величину от достигнутого максимума(на продажу) или минимума(на покупку)». Заявка работает следующим образом (пример для заявки на продажу): после достижения ценой последней сделки условия стоп-цены начинается определение максимума цены последней сделки. Если цена последней сделки снижается от максимума на величину, превышающую установленный «отступ», то создается лимитированная заявка с ценой, меньшей цены последней сделки на величину «защитного спрэда». Величины «отступа» и «защитного спрэда» могут указываться как в значениях цены, так и в процентах.

НАЗНАЧЕНИЕ: Закрытие позиции по инструменту с максимальной прибылью.

#### Пример выставления заявки **«Тейк-профит»**

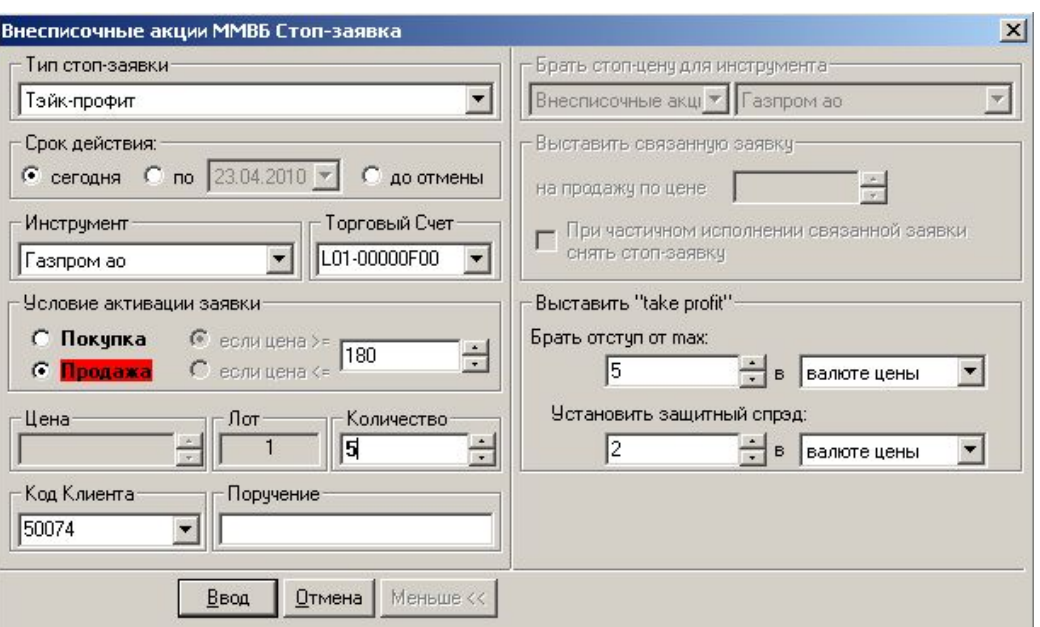

Предположим, что акции Газпрома были куплены по цене 165 рублей и нужно зафиксировать прибыль, если цена дойдет до 180 рублей. Выставляется заявка «тейк- профит». Условие активации: продажа, если цена >= 180 рублей. Также указывается 2 дополнительных параметра:

- «отступ от max» этот параметр указывает, на сколько цена последней сделки должна стать ниже локального максимума цены, чтобы тейк-профит сработал;
	- «защитный спрэд» насколько меньше, чем цена срабатывания тейк- профита, будет цена порожденной им лимитированной заявки на продажу.

Предположим, что мы задали «отступ от max»=5 рублей, «защитный спрэд»=2 рубля.

Допустим, Газпром растет. Как только цена дойдет до 180 рублей, в этой точке заявка тейк-профит активируется и начинает проверять – будет расти цена дальше или нет. Если цена растет дальше, то любое следующее более высокое значение от 180 система фиксирует как локальный максимум, а любое падение цены от локального максимума – как угрозу.

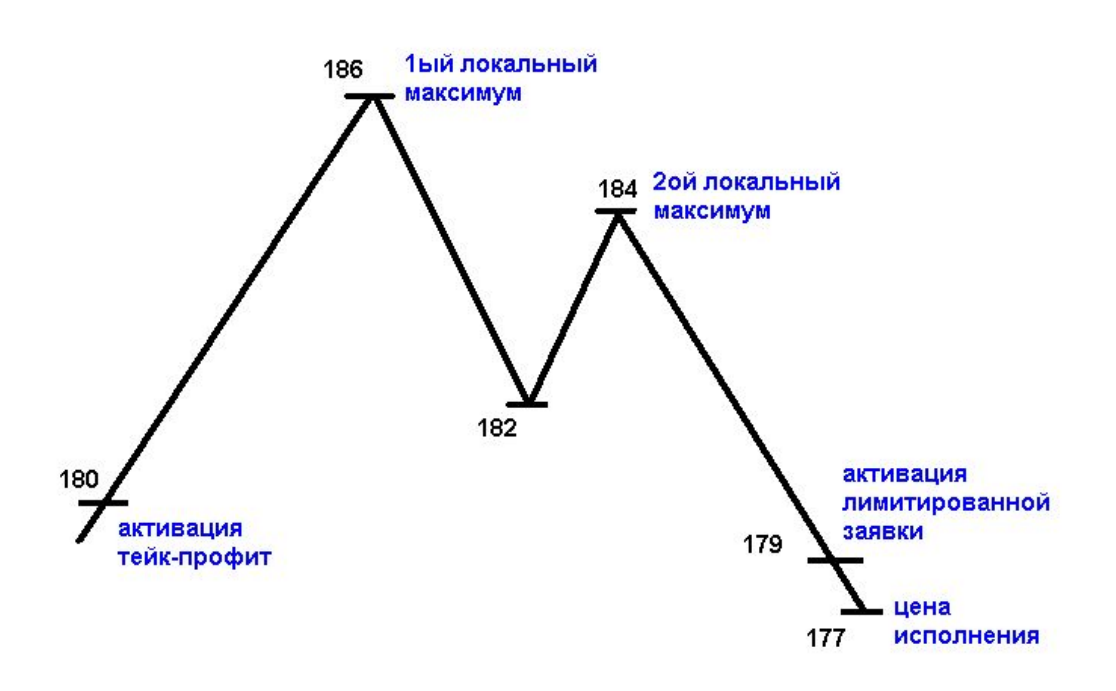

При этом, система проверяет, не стала ли цена последней сделки по бумаге ниже, чем «локальный максимум цены» минус «отступ от max». Предположим, цена растет и достигла 186, после чего упала до 182 и опять начала расти. Тейк-профит в этом случае не превратится в лимитированную заявку – ведь цена упала от локального максимума на 4 рубля, а был задан «отступ»=5 рублей, т.е. Условие исполнения достигнуто не было.

Предположим, цена опять выросла до 184 рублей и упала до 179 – тогда тейк-профит выставит лимитированную заявку на продажу с ценой: «текущая цена последней сделки» минус «защитный спрэд», т.е. 179-2=177 рублей. «Защитный спрэд» нужно указать для защиты от «проскальзывания» рынка ниже цены порожденной тейкпрофитом заявки.

# Тэйк-Профит и стоп-лимит

- Суть: фиксация максимальной прибыли с одновременным ограничением величины убытков
- Это заявка,имеющая два условия:
	- «Тэйк-Профит»,если цена последней сделки после достигнутого максимума/минимума уменьшится/увеличится на величину ,превышающую установленный отступ.
	- «Стоп-лимит»,если цена последней сделки ухудшится до указанного уровня.
- В случае срабатывания одного из условий-прекращается проверка второго условия стоп-заявки.Одно из условий заявки можно не указывать.Если одновременно удовлетворены оба условия заявки,то заявка исполнится по условию «тэйк-профит».

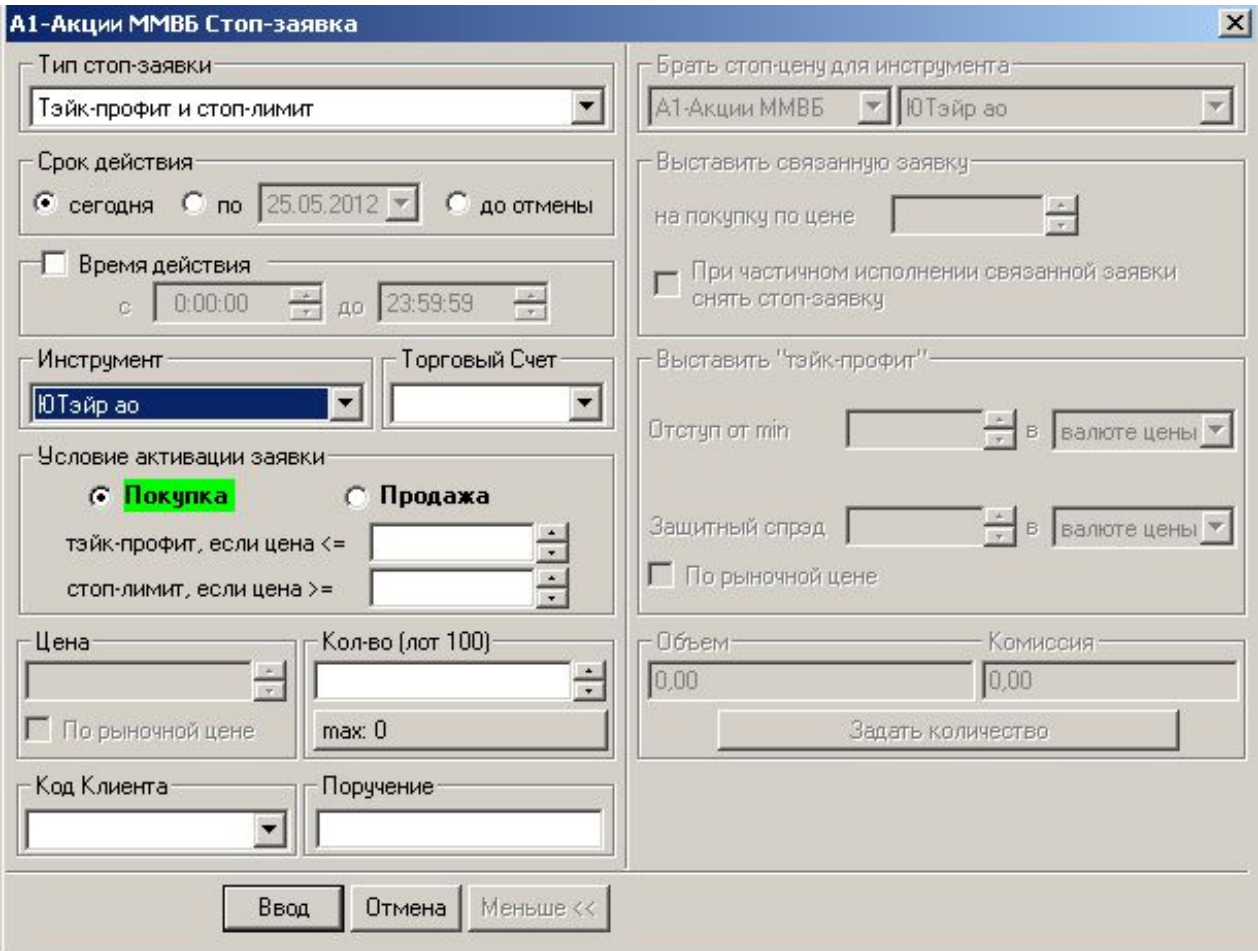

### Алгоритм выставления заявки «Тэйк-Профит и стоп лимит»

- 1. Устанавливаем срок длительности-до которого будет существовать Стоп-Заявка.
- 2. Бумага,по которой будет выставлена заявка.
- 3. Условия активации стоп-заявки
- Покупка или продажа
- Количество ЦБ
- Цена
- 4. «Отступ от max»-этот параметр указывает,насколько ниже/выше локального максимума/минимума цены может стать цена последней сделки.
- 5. «Защитный Спрэд»-насколько больше/меньше цены срабатывания тэйкпрофита будет цена порожденной им лимитированной заявки на покупку/продажу
- 6. Выставляем Стоп-лимит,если цена последней сделки дойдет до указанного уровня,то выставится заявка по той цене,которую выставили

Если разница "Локального максимума цены" и "Цены последней сделки" больше "Отступа от max", то тэйкпрофит породит заявку на продажу по формуле: "текущая цена последней сделки " – "защитный спрэд".

## «Айсберг» заявка – лимитированная заявка со скрытым количеством

- В айсберг-заявке указывается количество бумаг и видимое количество бумаг, видимое количество увидят участники торгов, а все остальное останется скрытым.
- Для айсберг-заявок в соответствии с Распоряжением ФБ ММВБ № 698-р от 23.06.11 установлено максимально допустимое отношение значения "видимого количества ценных бумаг" к "скрытому количеству ценных бумаг" в размере 1:100.

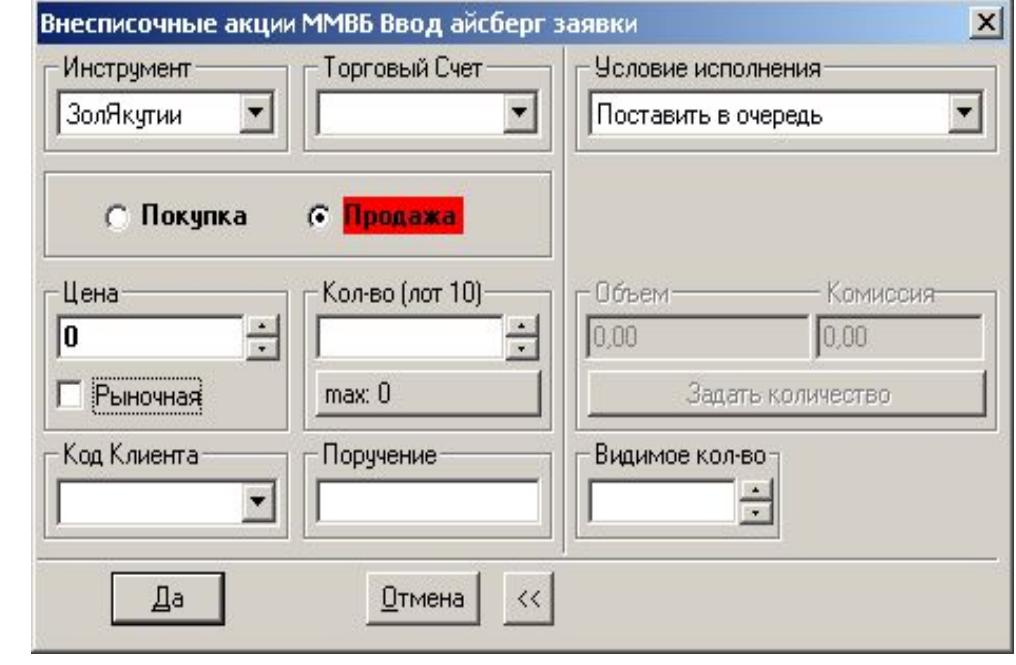

- Выставить айсберг заявку можно только в случае, если минимальный объем "видимого количества ценных бумаг" составляет более 30 тысяч рублей.
- В предторговый период айсберг-заявку выставить нельзя!

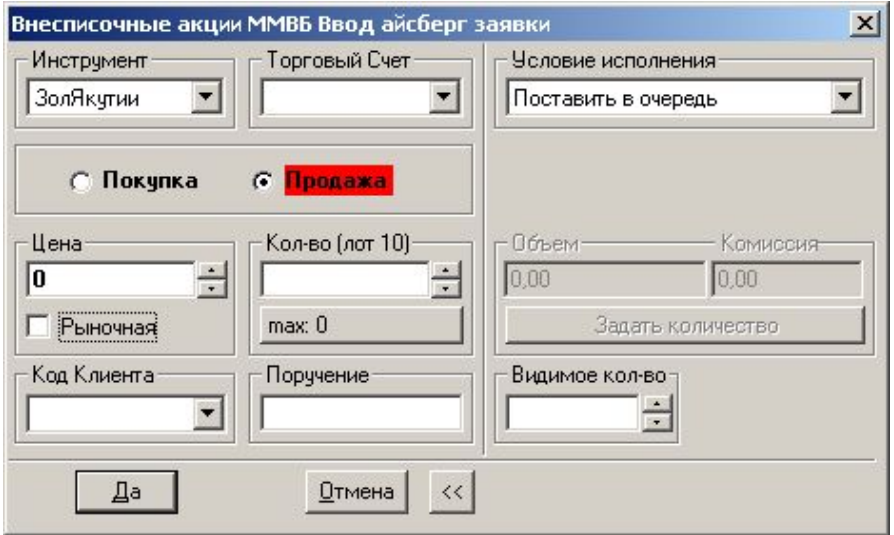

- Выставить айсберг заявку можно только в случае, если минимальный объем "видимого количества ценных бумаг" составляет более 30 тысяч рублей.
- В предторговый период айсберг заявку выставить нельзя!